**STATUS OF JUPYTERHUB @ MAX IV MAX IV & NBI COMPUTE MEETING 2019-05-09 JASON BRUDVIK**

# **INSTALLATION GOALS**

- Notebooks for all!
- CAS
- AD
- Data & home
- Simple

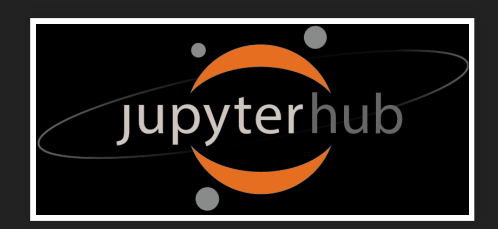

### **NBI SETUP → MAX IV SETUP**

- Tak Rasmus!
- Docker Swarm
- Resource limits
- CAS, AD
- Create user
- Permissions
- Data, home, group directories
- Customized notebooks

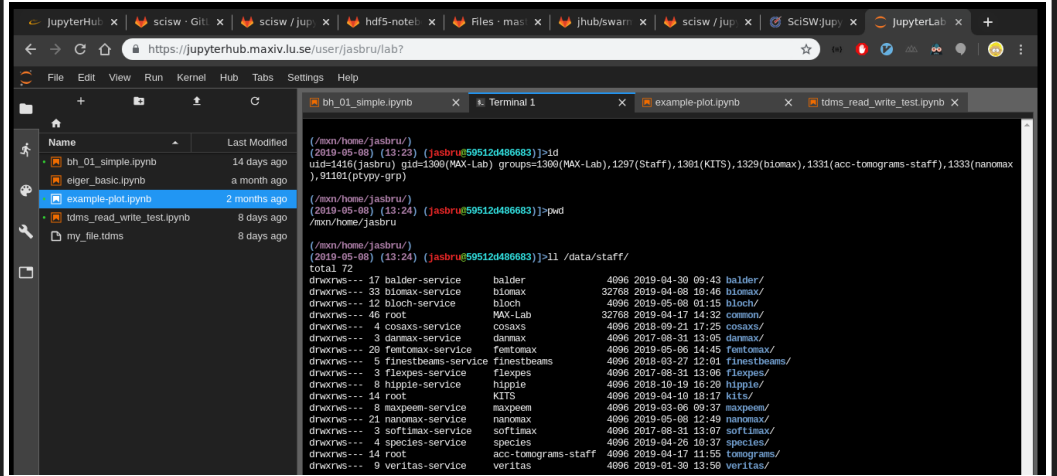

#### **EXAMPLE NOTEBOOK**

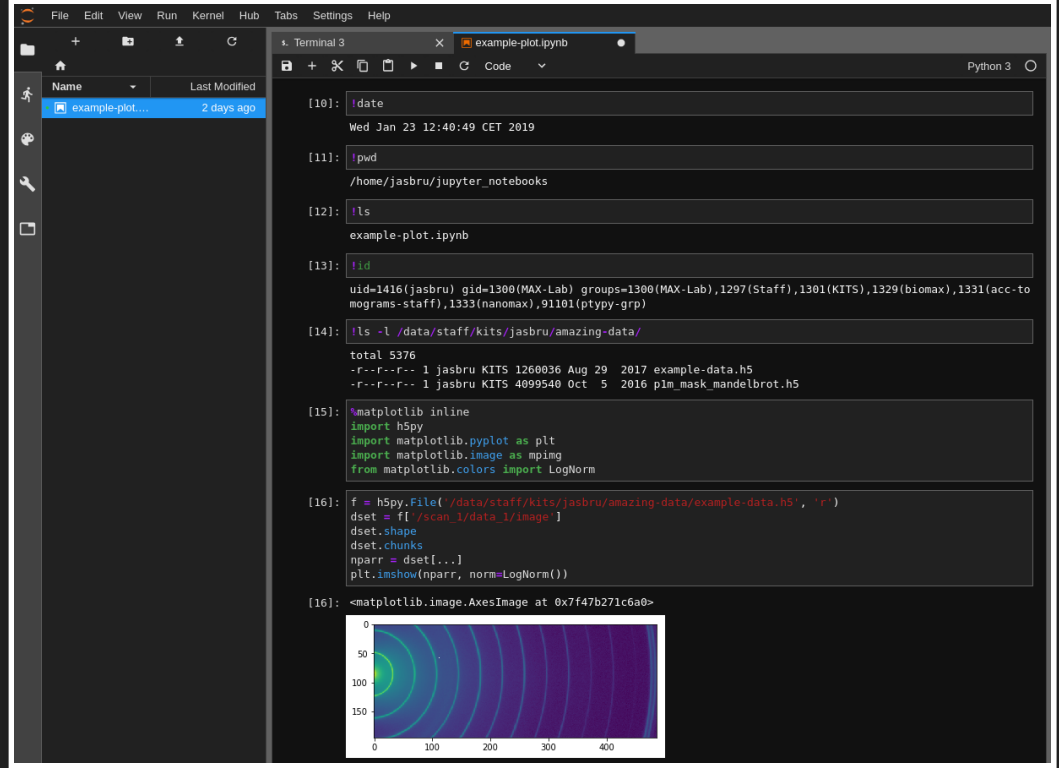

### **INSTALLATION**

- · Initial / temporary
- VM
- 8 CPU cores
- 32 GB RAM
- Dedicated server in future

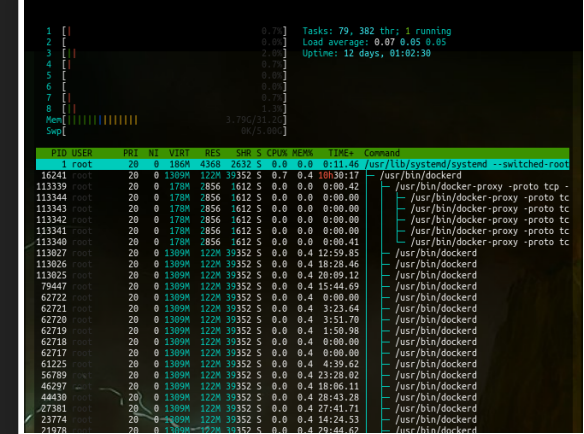

### **RESOURCE USAGE**

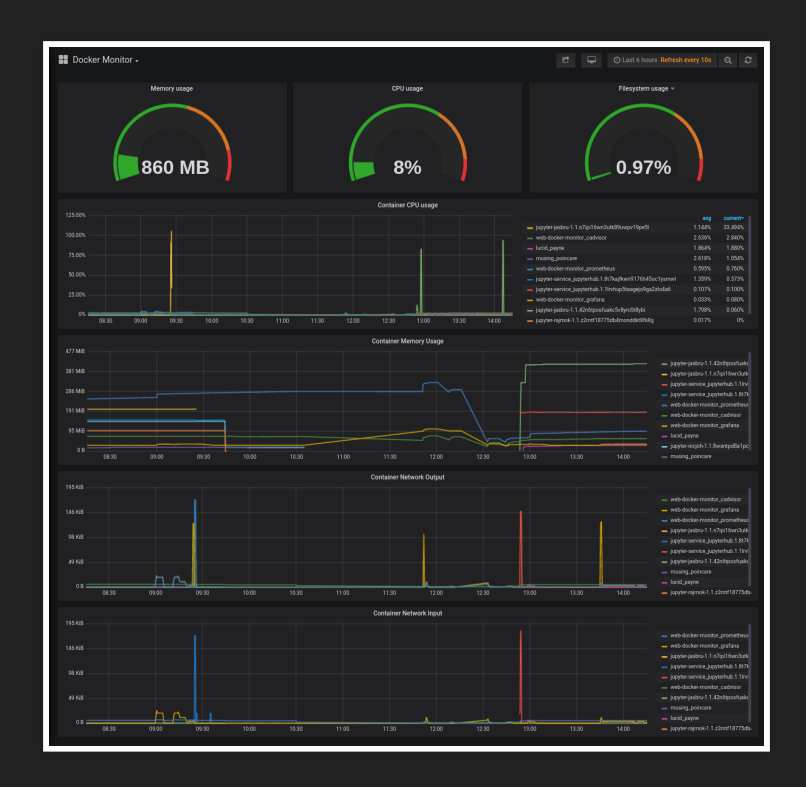

- Not much yet
- $\bullet$  <25 users
- Resource limits
- More testing

# **FUTURE**

- Match cluster, beamline environments
- · HDF5 view integration
- · Dedicated hardware
- Improve mobile interface
- Promote to users and staff

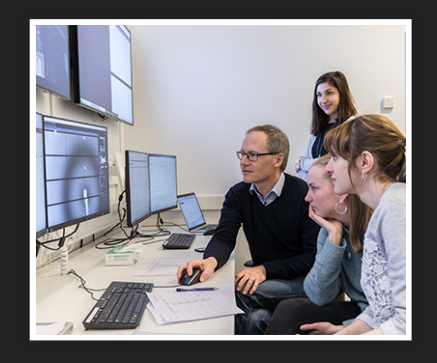

## **SUMMARY**

- So far so good
- Try it:
	- [jupyterhub.maxiv.lu.se](https://jupyterhub.maxiv.lu.se/)
- Code:
	- [gitlab.maxiv.lu.se/scisw/](https://gitlab.maxiv.lu.se/scisw/jupyterhub)
	- [gitlab.com/MAXIV-SCISW/](https://gitlab.com/MAXIV-SCISW/JUPYTERHUB)
- Contact:
	- **[Jason.Brudvik@maxiv.lu.se](mailto:Jason.Brudvik@maxiv.lu.se)**
	- [Zdenek.Matej@maxiv.lu.se](mailto:Zdenek.Matej@maxiv.lu.se)

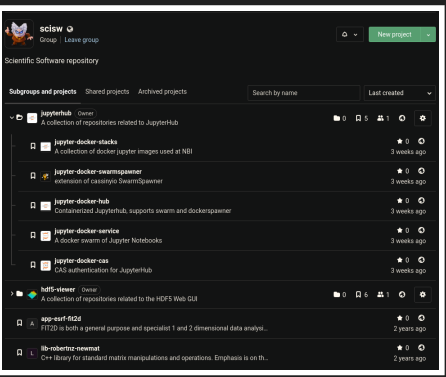